"Se um café pela manhã não te acordar, tente rodar o seguinte em um servidor que está em produção: rm -rf --no-preserve-root /"

# **Funções não folha**

#### Paulo Ricardo Lisboa de Almeida

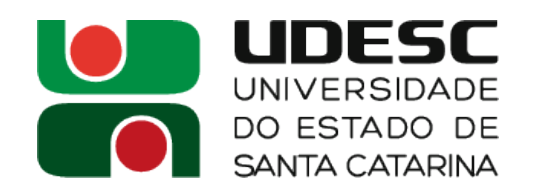

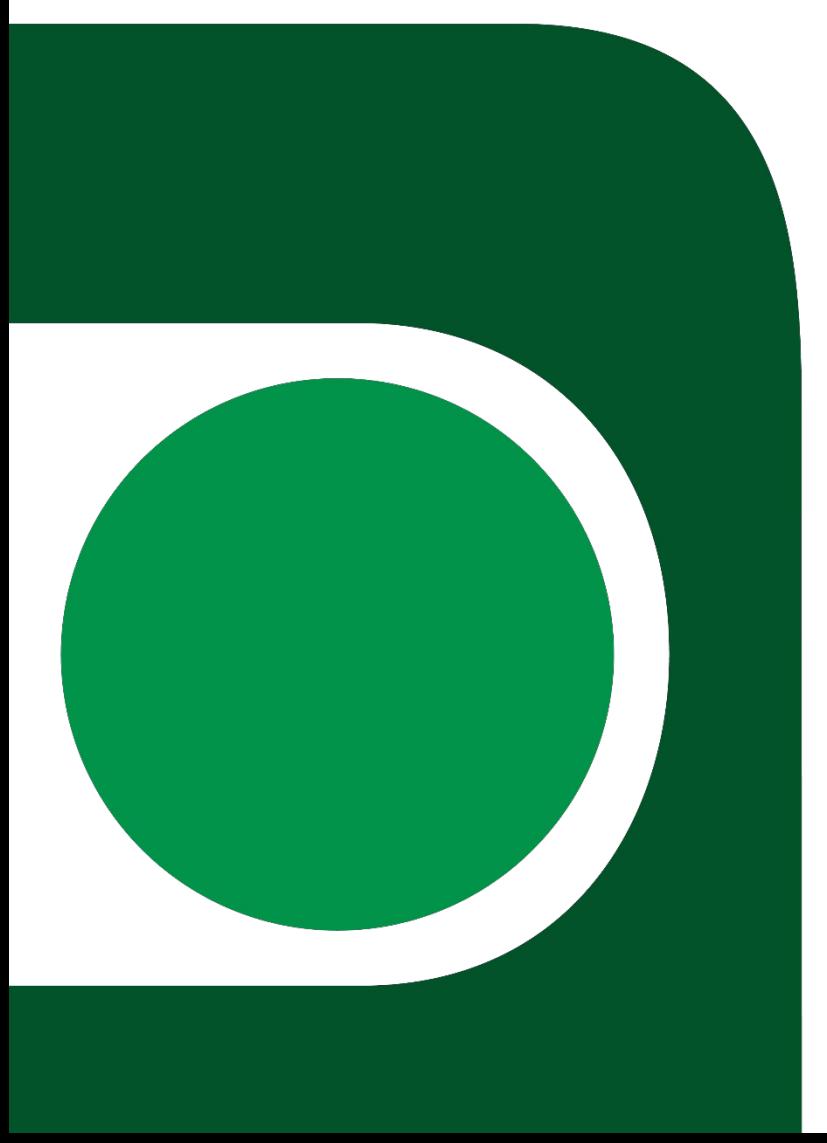

# **Funções folha**

● A função apresentada na aula passada é uma **função folha**

```
int leaf example(int g, int h, int i, int j) \{int f;
    f = (g+h) - (i+j);return f;
```
- }
- Realiza sua tarefa e retorna sem chamar uma outra função
	- Seríamos mais felizes se toda função fosse folha
	- Mas nem tudo são flores (na vida de Joseph Climber, e na sua)

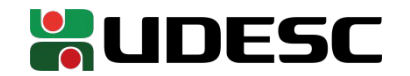

# **Funções não-folha**

- Uma função que chama outra internamente para resolver o problema é uma **função não-folha**
	- Procedimentos aninhados
- A função pode **chamar outra função**, ou um **clone de si mesma (recursão)**
	- Os problemas são **os mesmos em ambos os casos**

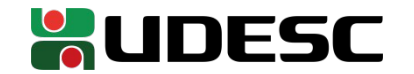

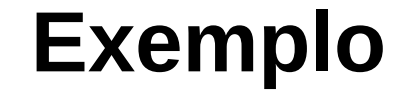

- Considere a função que calcula o fatorial recursivamente
	- Que problemas criamos agora a nível de linguagem de montagem e de máquina que não existiam em uma função folha?

```
int fatorial(int n){
    if(n < 1)return 1;
    return n * fatorial(n-1);
}
```
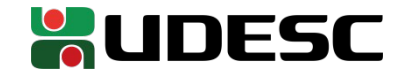

#### **Exemplo**

- Considere a função que calcula o fatorial recursivamente
	- Que problemas criamos agora a nível de linguagem de montagem e de máquina que não existiam em uma função folha?
		- Os valores dos registradores podem se perder
		- O endereço de retorno em \$ra vai se perder, e não saberemos voltar para a função original que chamou fatorial

Cada chamada de fatorial deveria ter seus próprios registradores (ex.: s0, s1) e seu próprio retorno

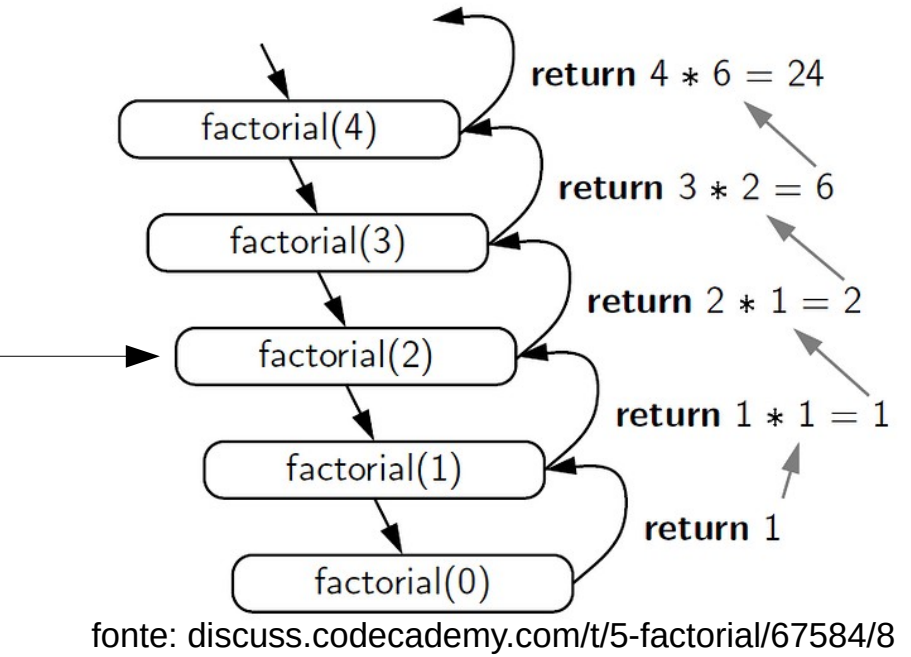

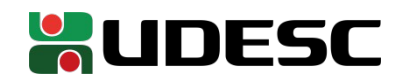

# **Funções não-folha**

- Cada chamada de fatorial deveria ter seus próprios registradores (ex.: s0, s1) e seu próprio retorno
	- Como podemos resolver?

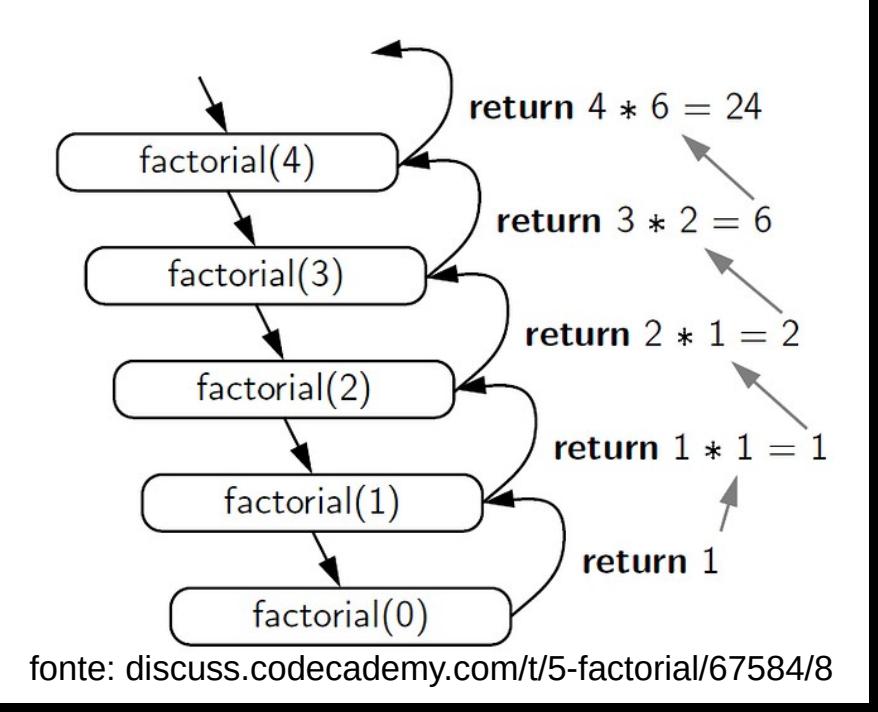

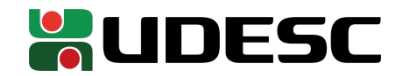

# **Funções não-folha**

- Cada chamada de fatorial deveria ter seus próprios registradores (ex.: s0, s1) e seu próprio retorno
	- Como podemos resolver?
	- Podemos mais uma vez empilhar os valores que precisam ser salvos

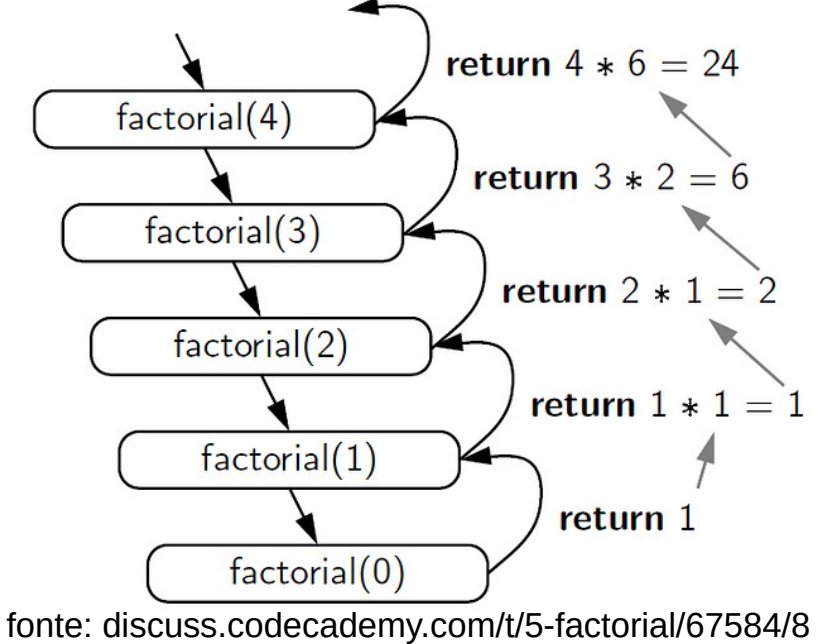

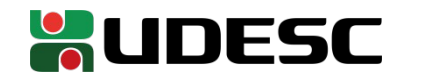

# **Criação do Fatorial Recursivo**

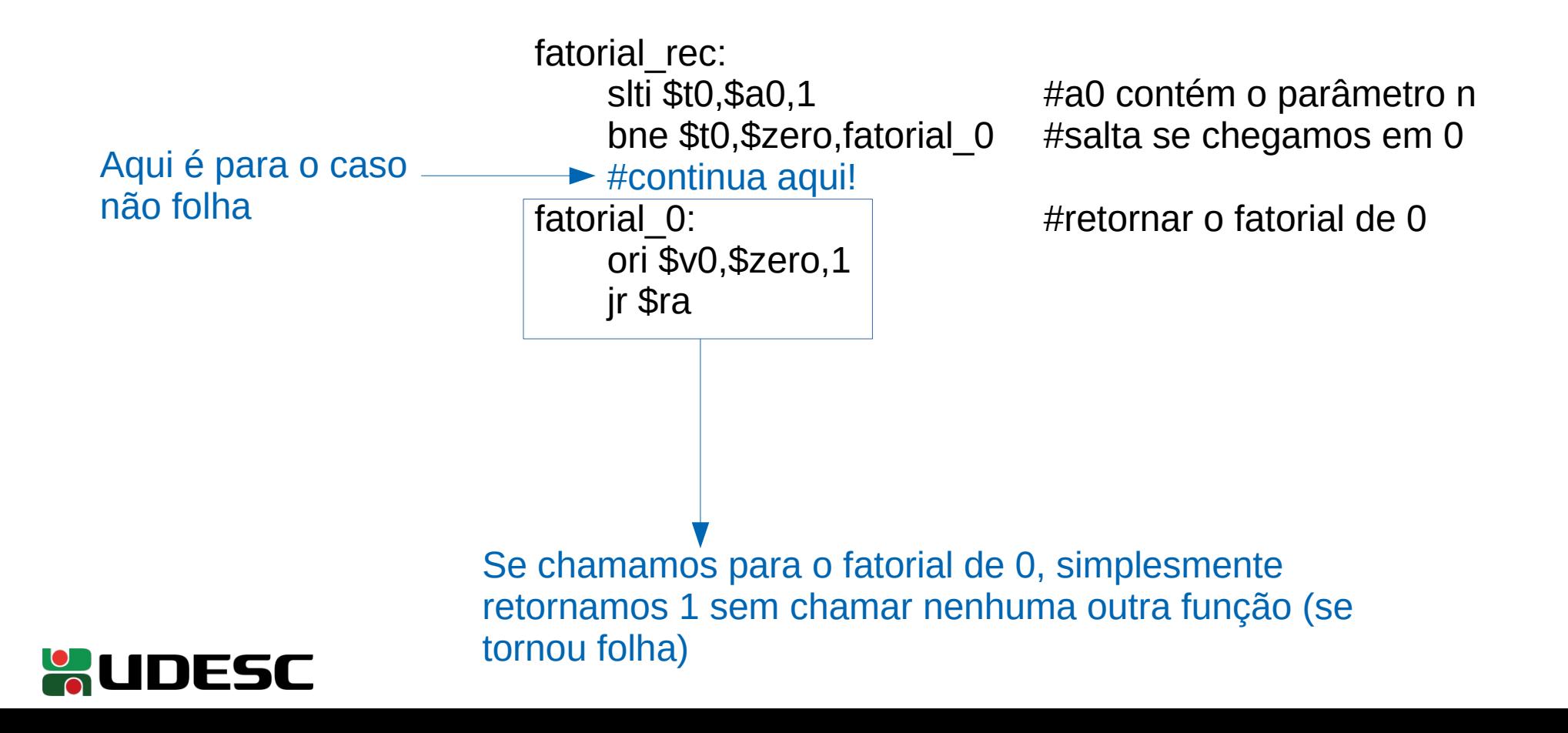

## **Criação do Fatorial Recursivo**

Precisamos salvar o valor de n (a0), e também saber para onde retornar. Para que nada se perca, vamos salvar na pilha.

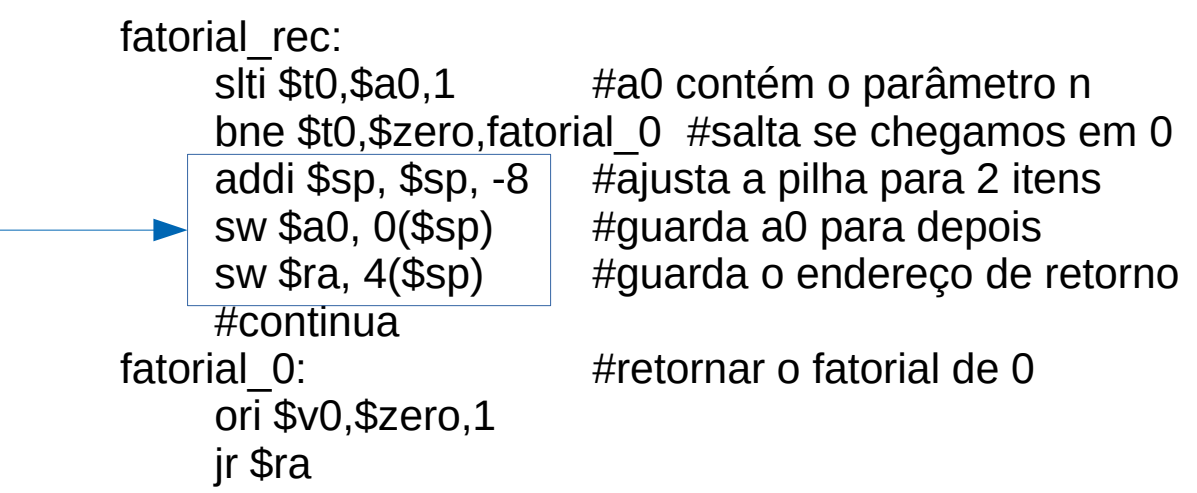

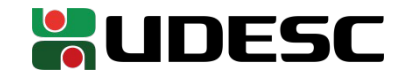

# **Criação do Fatorial Recursivo**

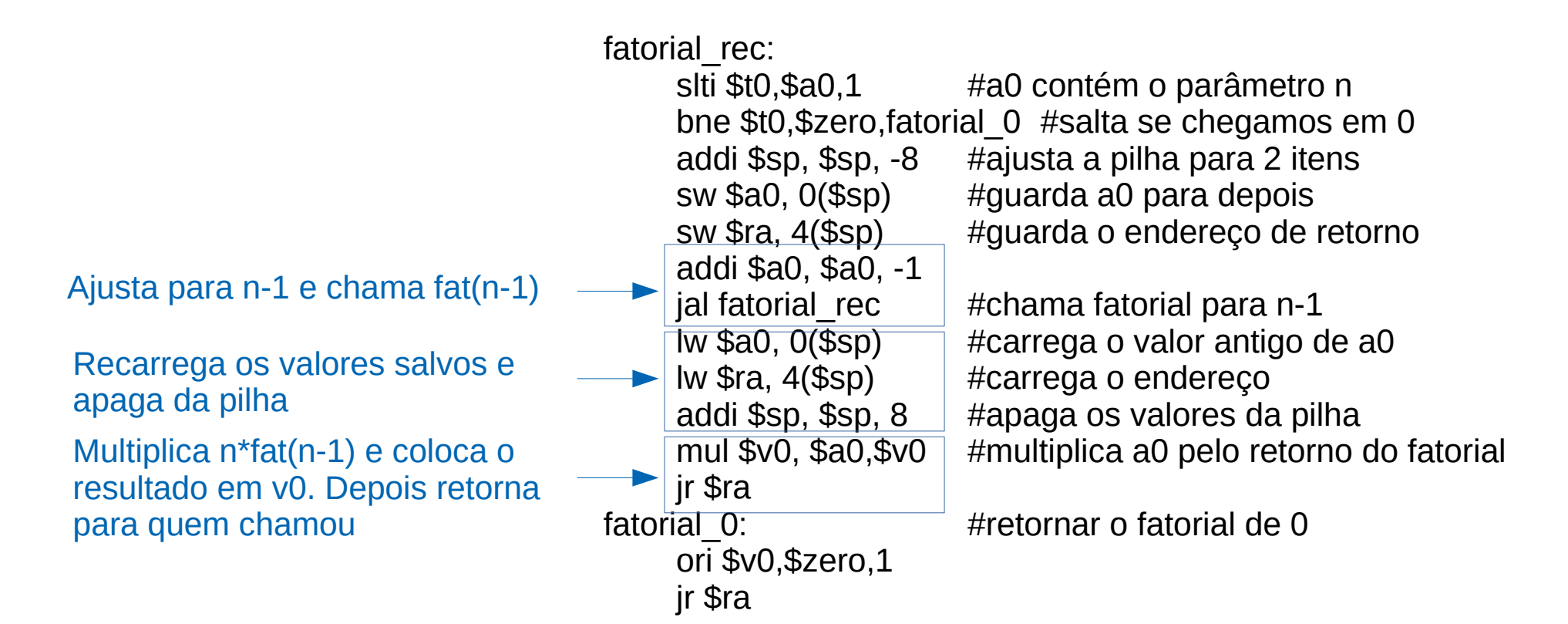

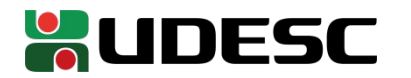

# Solução Completa<sup>main:</sup>

.text .globl main

ori \$v0,\$zero,5 syscall #lê do teclado ori \$a0,\$v0, 0 #coloca como argumento jal fatorial rec ori \$a0,\$v0,0 #coloca o resultado como argumento ori \$v0,\$zero,1 #impressão de inteiro syscall  $\mu$ imprime o resultado j end fatorial rec: slti \$t0,\$a0,1 #a0 contém o parâmetro n bne \$t0,\$zero,fatorial\_0 #salta se chegamos em 0 addi \$sp, \$sp, -8 #ajusta a pilha para 2 itens sw \$a0, 0(\$sp) #guarda a0 para depois sw \$ra, 4(\$sp) #guarda o endereço de retorno addi \$a0, \$a0, -1 jal fatorial rec #chama fatorial para n-1 lw \$a0, 0(\$sp) #carrega o valor antigo de a0 lw \$ra, 4(\$sp) #carrega o endereço addi \$sp, \$sp, 8 #apaga os valores da pilha mul \$v0, \$a0,\$v0 #multiplica a0 pelo retorno do fatorial jr \$ra fatorial 0:  $\mu$ retornar o fatorial de 0 ori \$v0,\$zero,1 jr \$ra end: li  $\frac{1}{2}$  = 10 em  $\frac{1}{2}$  = 10 em  $\frac{1}{2}$  bara informar que o programa terminously syscall **Exercise #chama o S.O.** para terminar o programa

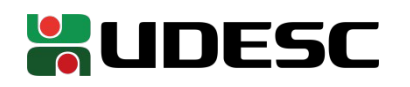

#### **Pontos a Considerar**

- Muitos problemas possuem soluções mais simples quando utilizamos recursão
	- Exemplo: navegar em uma árvore binária
- Existem ainda problemas em que não há solução não-recursiva
	- Podemos utilizar loops e inserir as informações em uma pilha ou alguma outra estrutura de dados, mas no final das contas ainda estamos simulando uma recursão

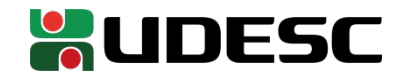

#### **Pontos a Considerar**

- A recursão (ou mesmo chamada de procedimentos não folha) custa caro para o processador
	- Por quê?

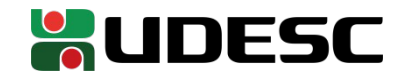

#### **Pontos a Considerar**

- A recursão (ou mesmo chamada de procedimentos não folha) custa caro para o processador
	- Cada chamada exige comunicação com a memória para empilhar os dados
	- Ocupa espaço na pilha
	- Invalida a memória cache
- Sendo assim, uma solução iterativa é preferível a nível de linguagem de máquina
	- Nem sempre é possível
	- Compiladores modernos fazem o que podem para tentar eliminar recursões

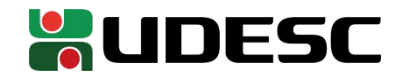

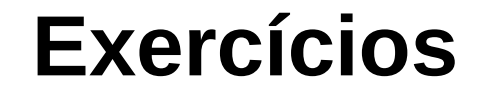

- 1.Execute o fatorial recursivo no MARS passo a passo, analise e entenda as mudanças ocorridas em cada um dos registradores e nos endereços de memória.
- 2.Crie uma função recursiva para calcular o enésimo número da sequência de Fibonacci.

\n
$$
\text{fib}(n)
$$
\n  
\n $\text{if}(n == 0 \mid n == 1)$ \n  
\n $\text{return } 1;$ \n  
\n $\text{return } \text{fib}(n-1) + \text{fib}(n-2);$ \n

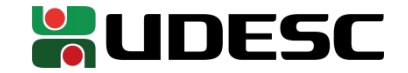

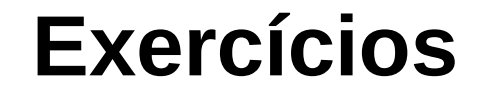

3.Escreva uma função recursiva que determine quantas vezes um dígito K ocorre em um número inteiro N. Por exemplo, o dígito 2 ocorre 3 vezes em 762021192.

Fonte: programacaodescomplicada.files.wordpress.com/2012/10/lista-recursc3a3o.pdf

```
exemplo da assinatura da função em C
int contaOcorrencias(int n, int k){
     //implementação aqui
}
```
4.Escreva uma função recursiva que calcula a soma dos dígitos de um valor inteiro qualquer passado como parâmetro. Exemplo: Para a entrada 36, a resposta é  $3 + 6 = 9$ .

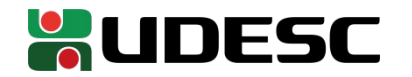

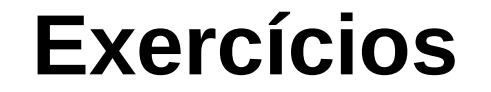

5.Escreva um programa que recebe como parâmetro um inteiro positivo qualquer, e retorna (em um inteiro) o seu equivalente em binário. Utilize recursão. Exemplo: Para 66 $_{10}$ , a resposta deve ser 1000010 $_{2}$ .

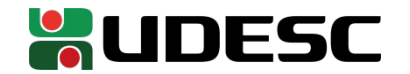

#### **Referências**

- D. Patterson; J. Henessy. **Organização e Projeto de Computadores**: **a Interface Hardware/Software.** 5a Edição. Elsevier Brasil, 2017.
- STALLINGS, William. **Arquitetura e organização de computadores.** 10. ed. São Paulo: Pearson Education do Brasil, 2018.
- Bob Plantz. **Introduction to Computer Organization: A Guide to X86-64 Assembly Language and GNU/Linux.** 2011.

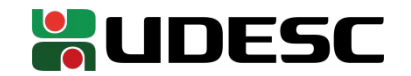